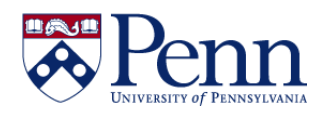

There are several options for sharing a document/report from the **Public Folders**. Which option you use will depend on whether you have **HTML** or **Applet** selected in your **Web Intelligence Preferences** and whether the document is open or closed.

## **OPTION #1 - HTML OPTION #1 - APPLET**

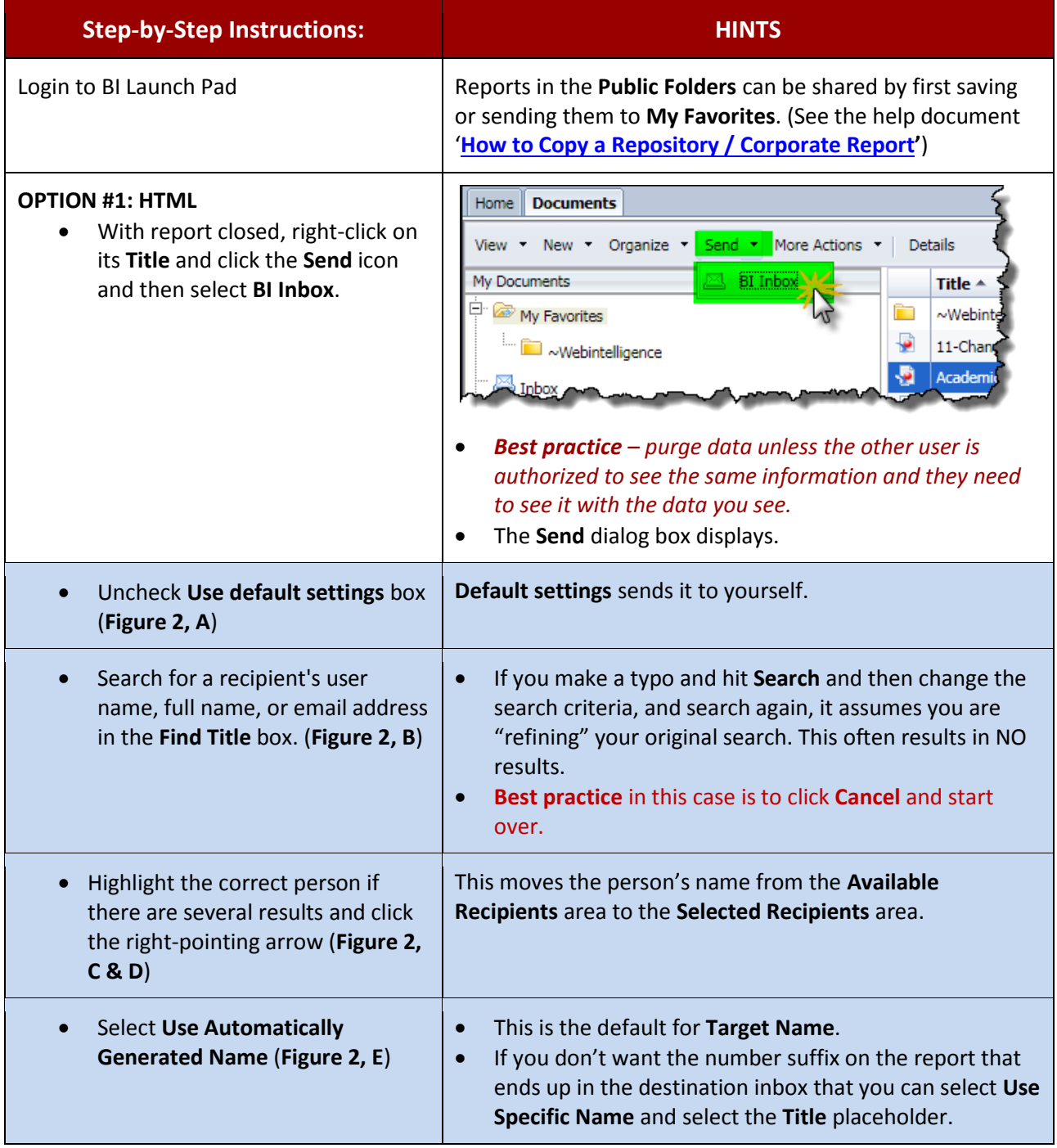

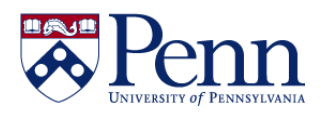

## **How to Share a Copy of a Document / Report**

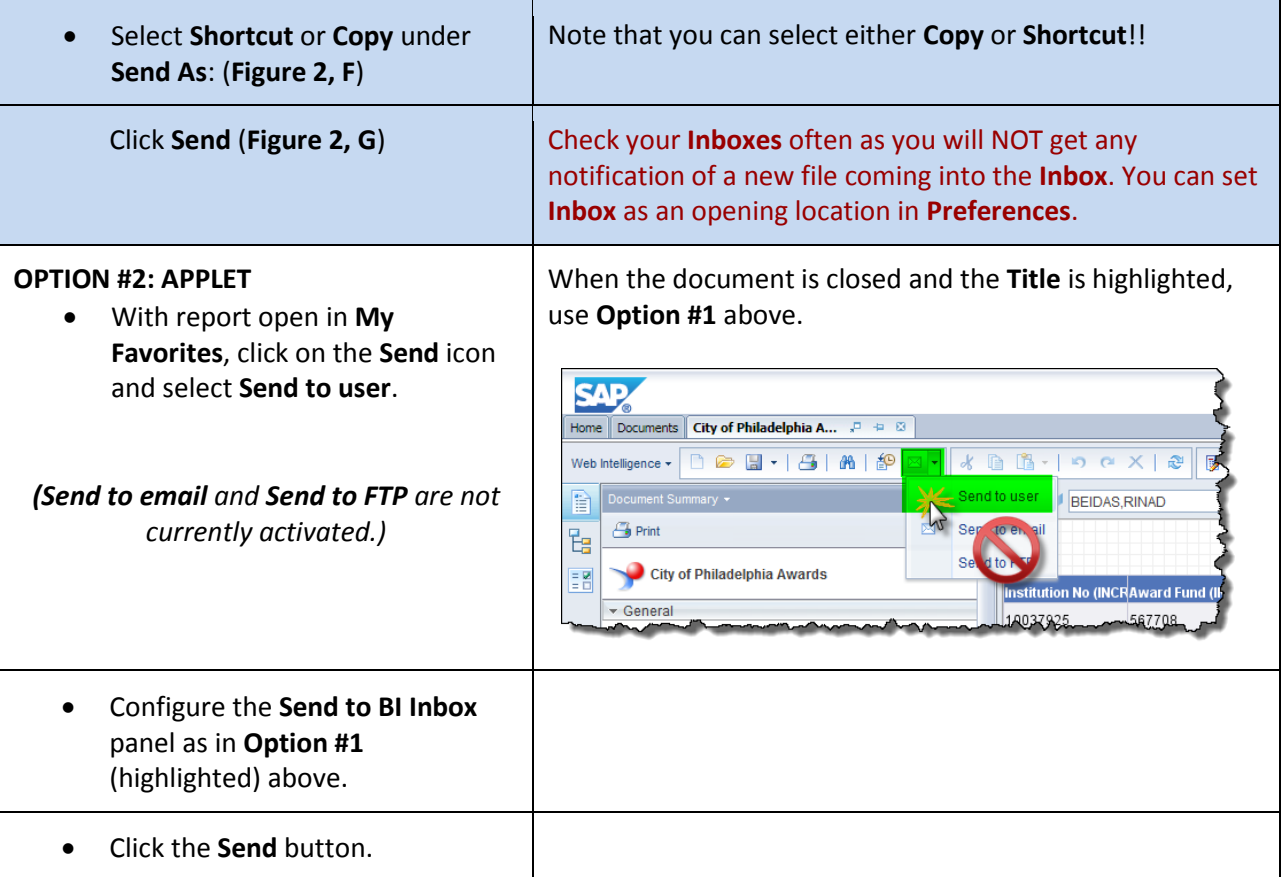

## **OPTIONS #1 & #2:**

**Figure 1**: Configuring the **Send** dialog box.

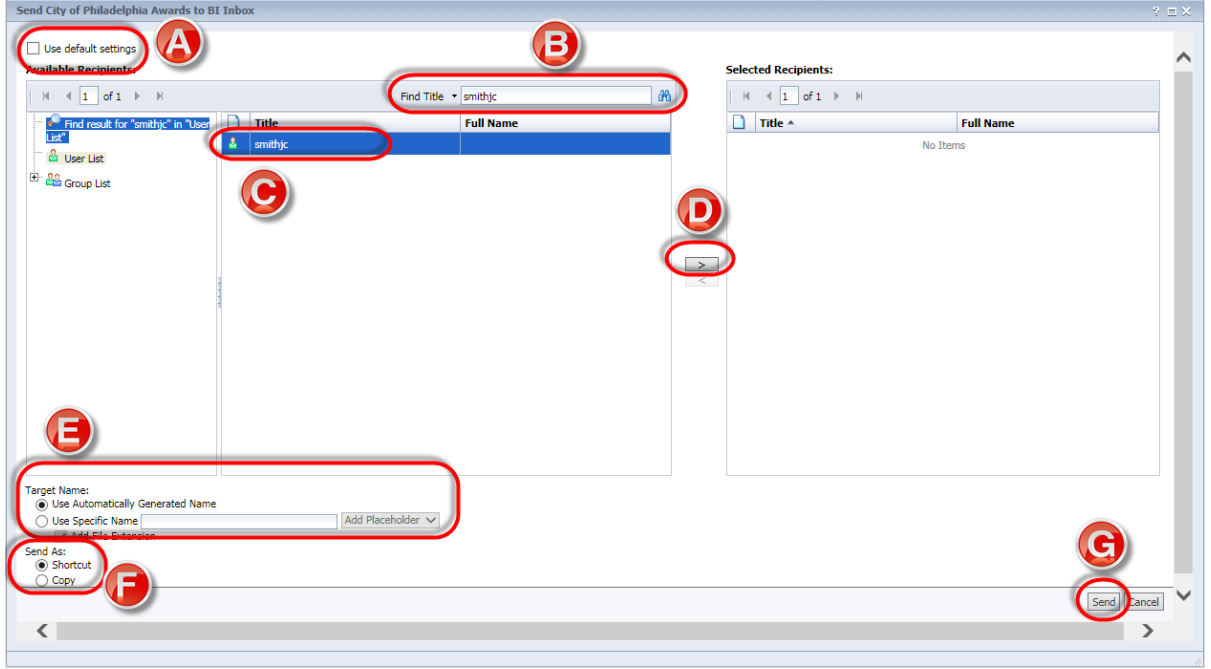